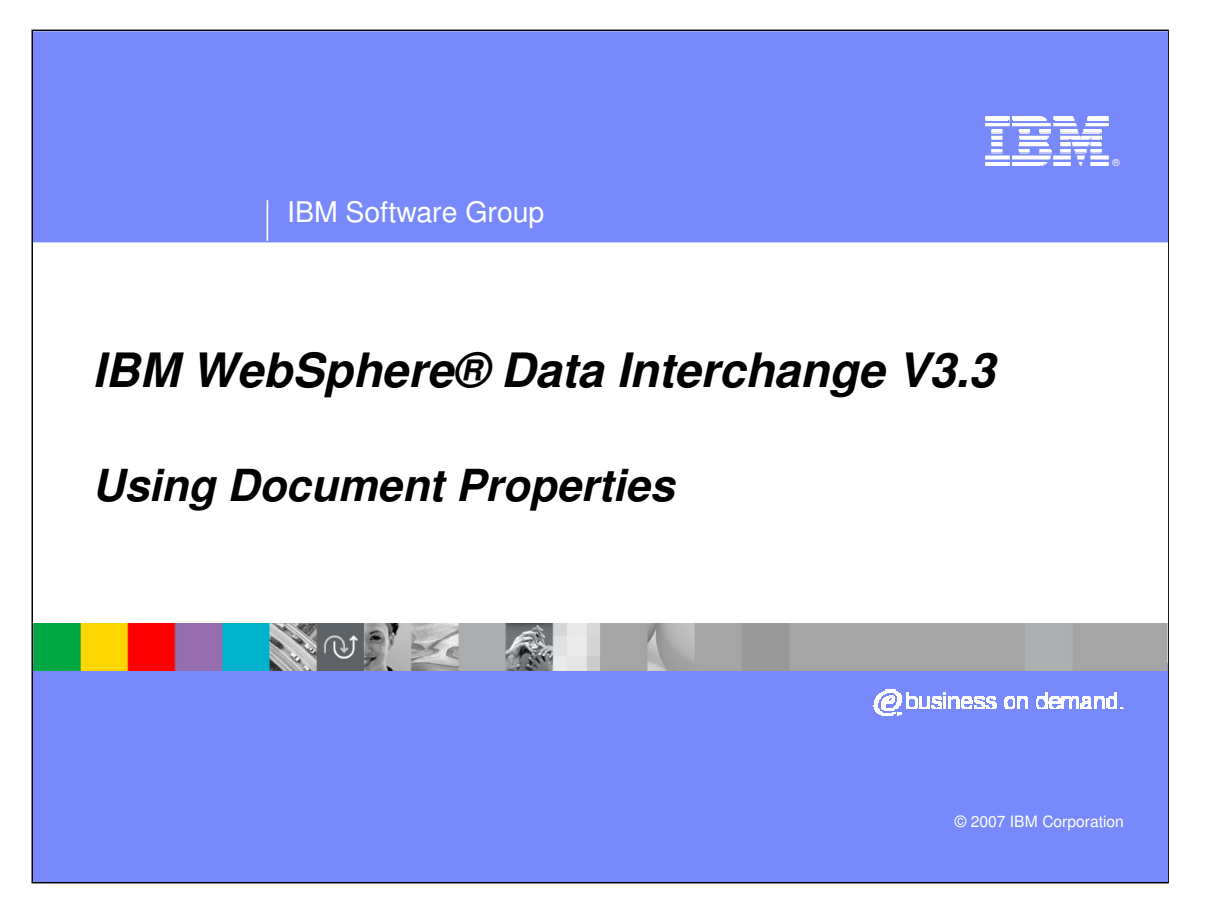

This presentation will review the document properties that can be used in a Send or Receive map.

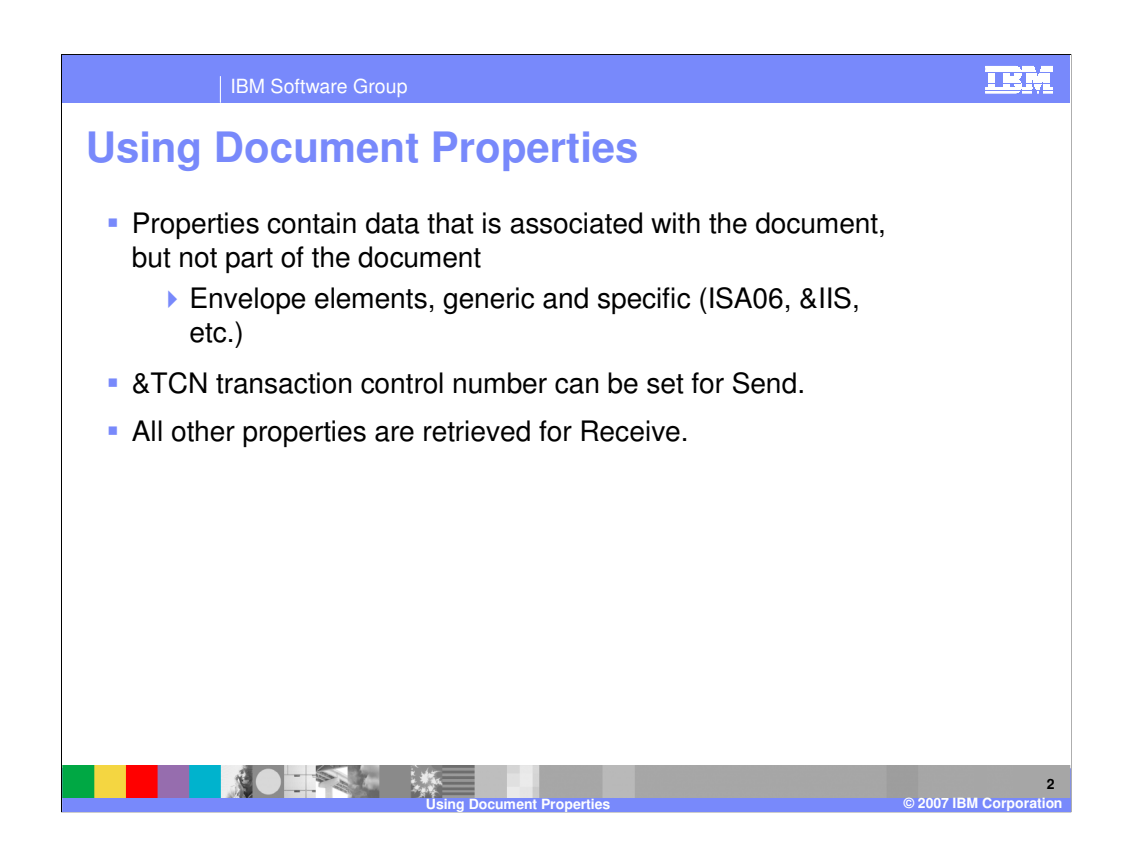

Properties contain data that is associated with the document, but not part of the document. Examples of document properties are Electronic Data Interchange (EDI) standard Envelope elements. The only property available for the Send process is the transaction control number. All other properties can be retrieved for the receive process.

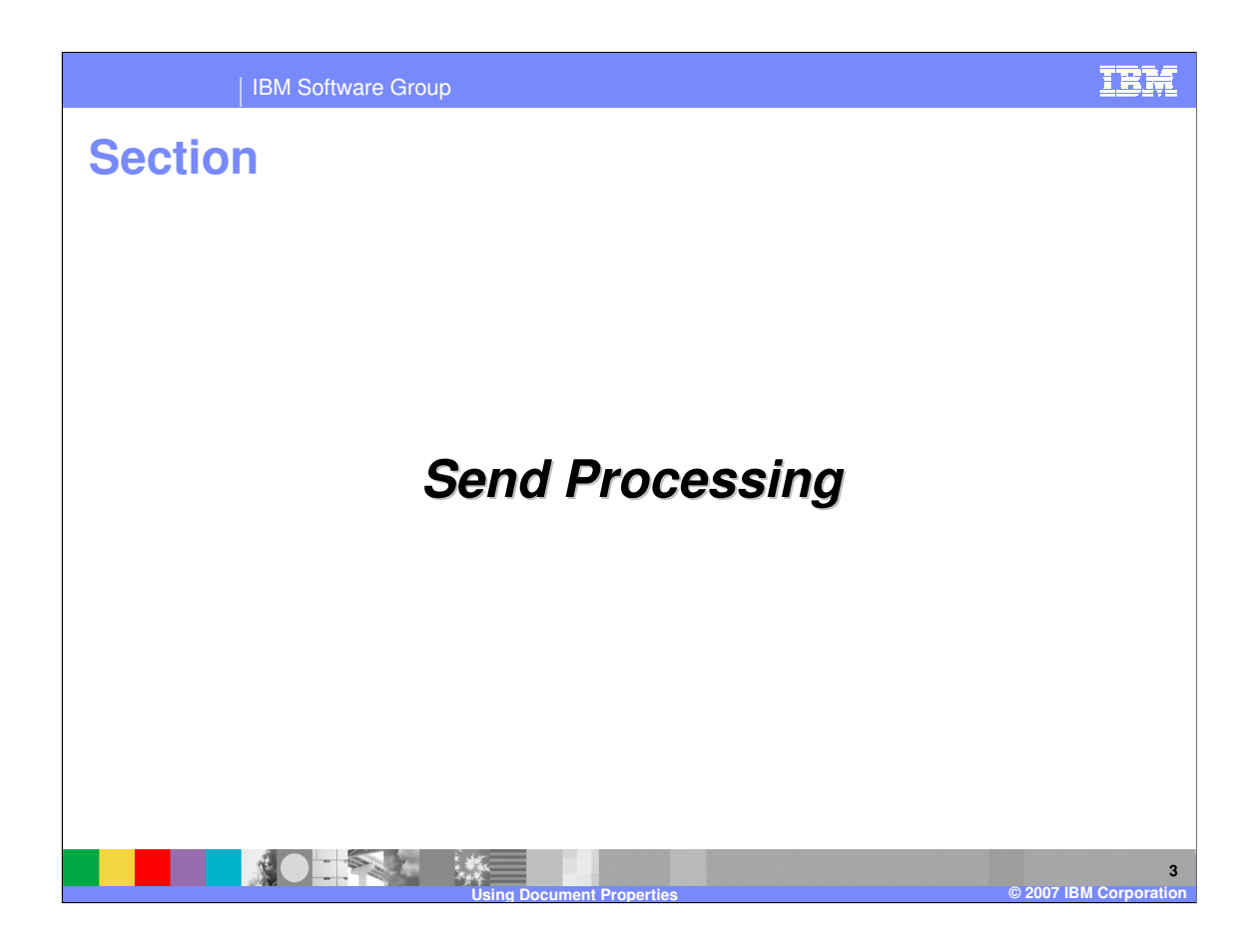

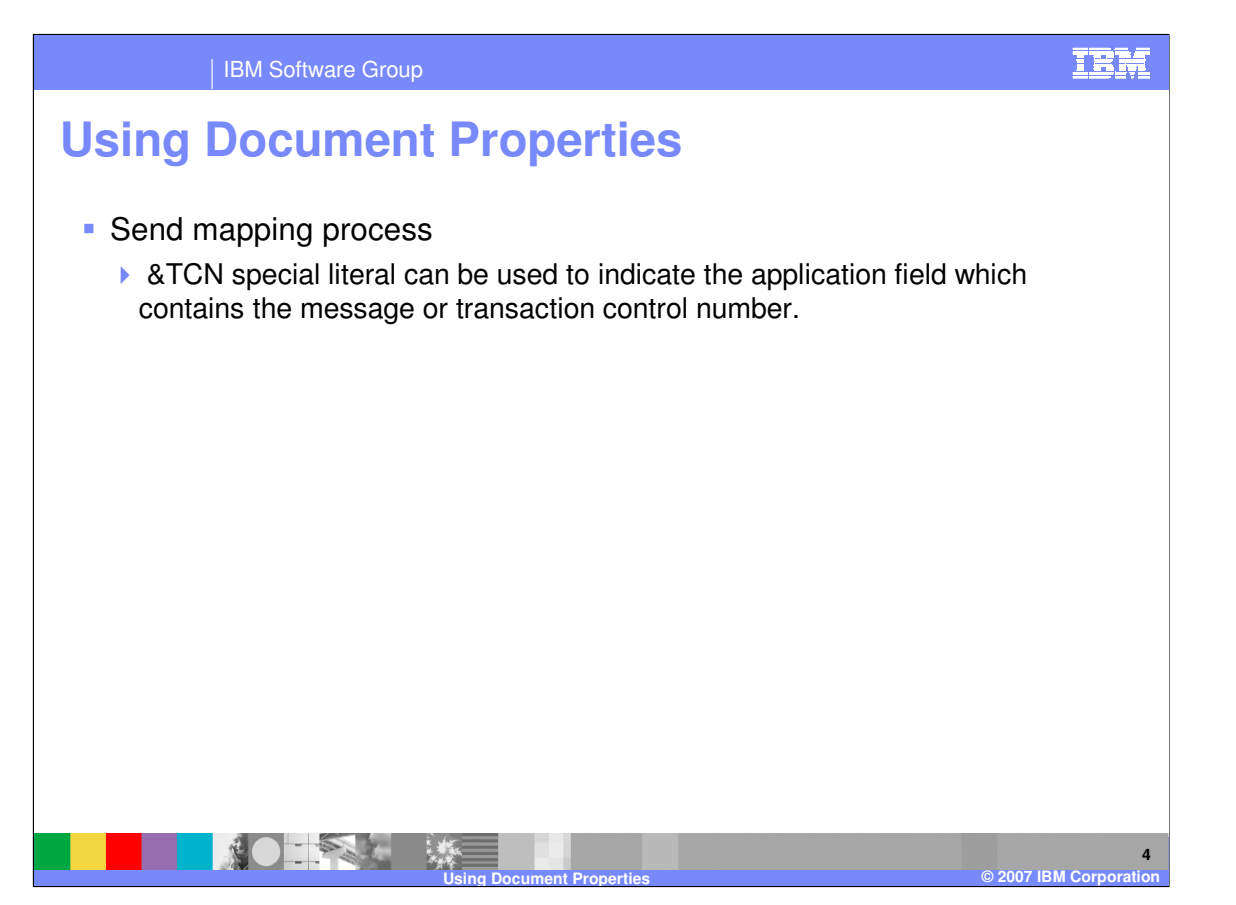

During the Send mapping process, the &TCN special literal can be used to indicate the application field which contains the message or transaction control number. Any field from a segment currently mapped can be chosen and either mapped or repeated, and the special literal &TCN used to identify the application field containing the control number.

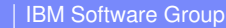

## **Using Document Properties**

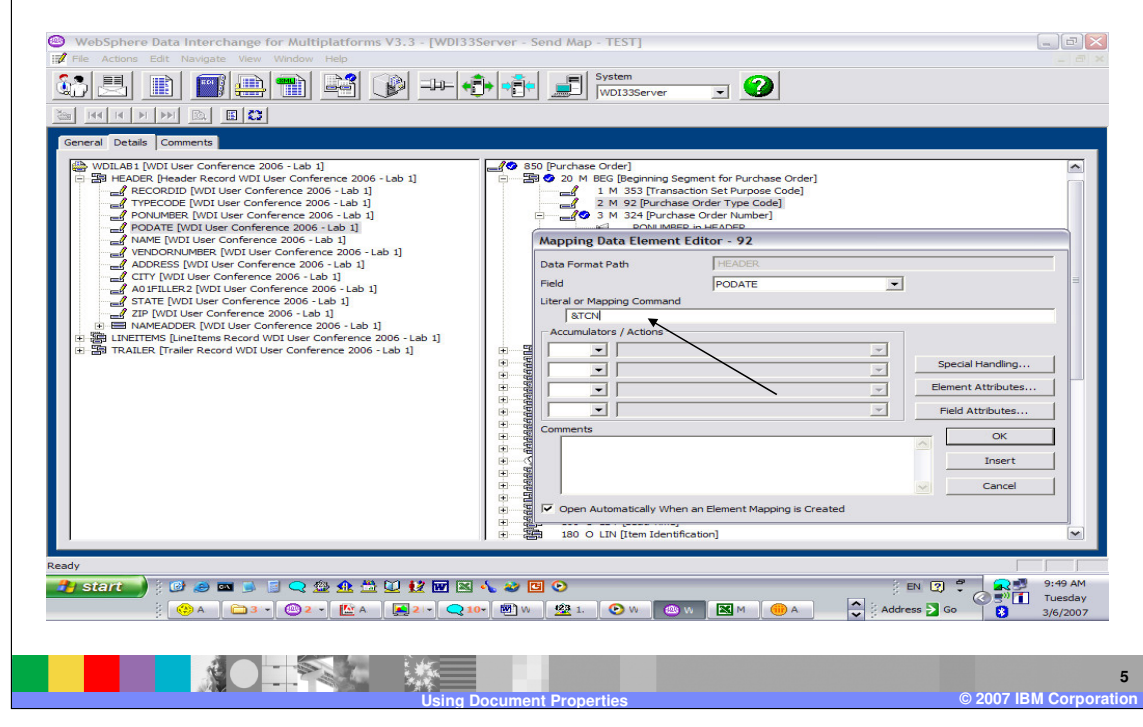

To set the transaction control number use the &TCN keyword on the Literal or Mapping Command line. Special handling, Translation tables, and validation tables can be used during &TCN mappings the same as they can be used in any other mapping.

IEM

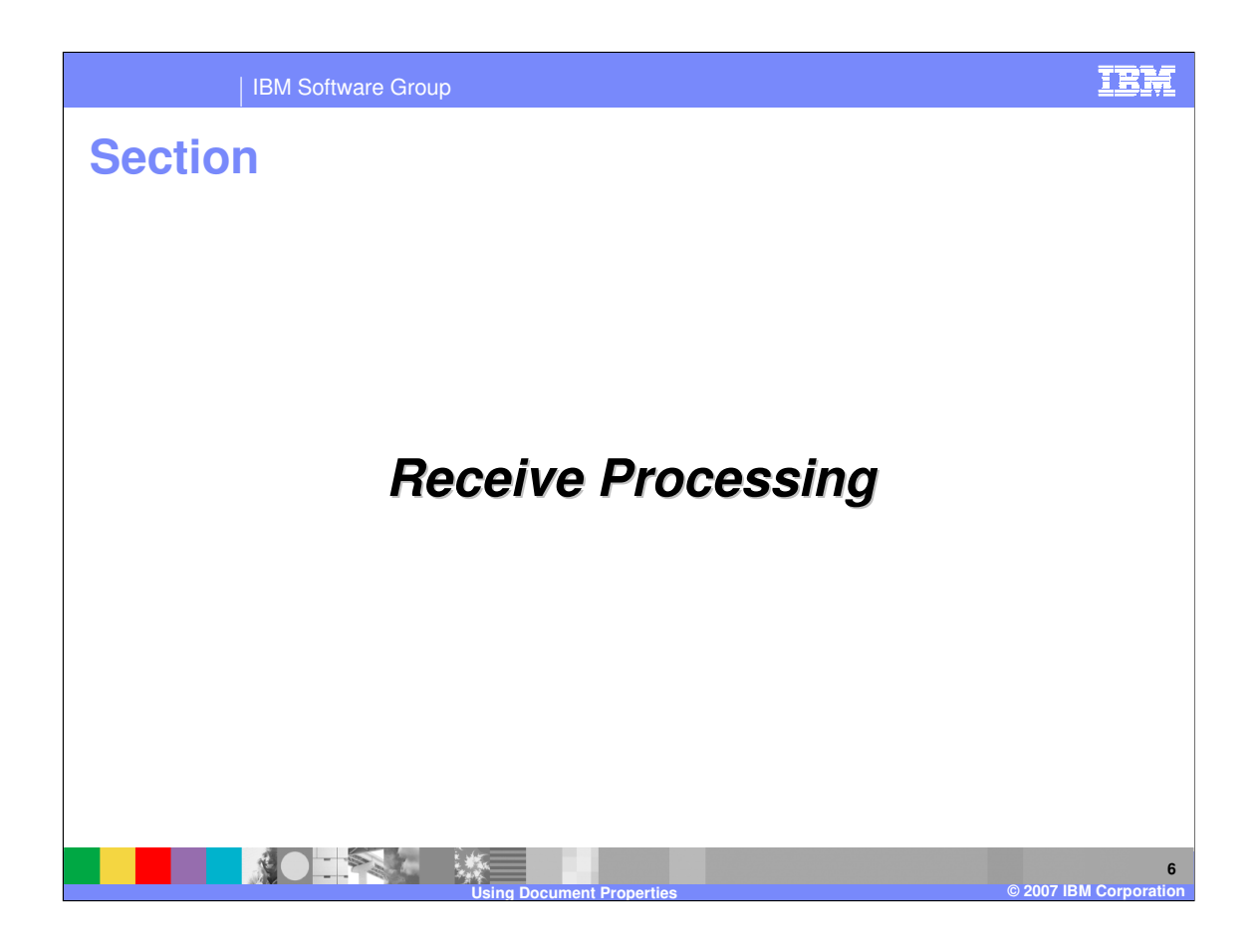

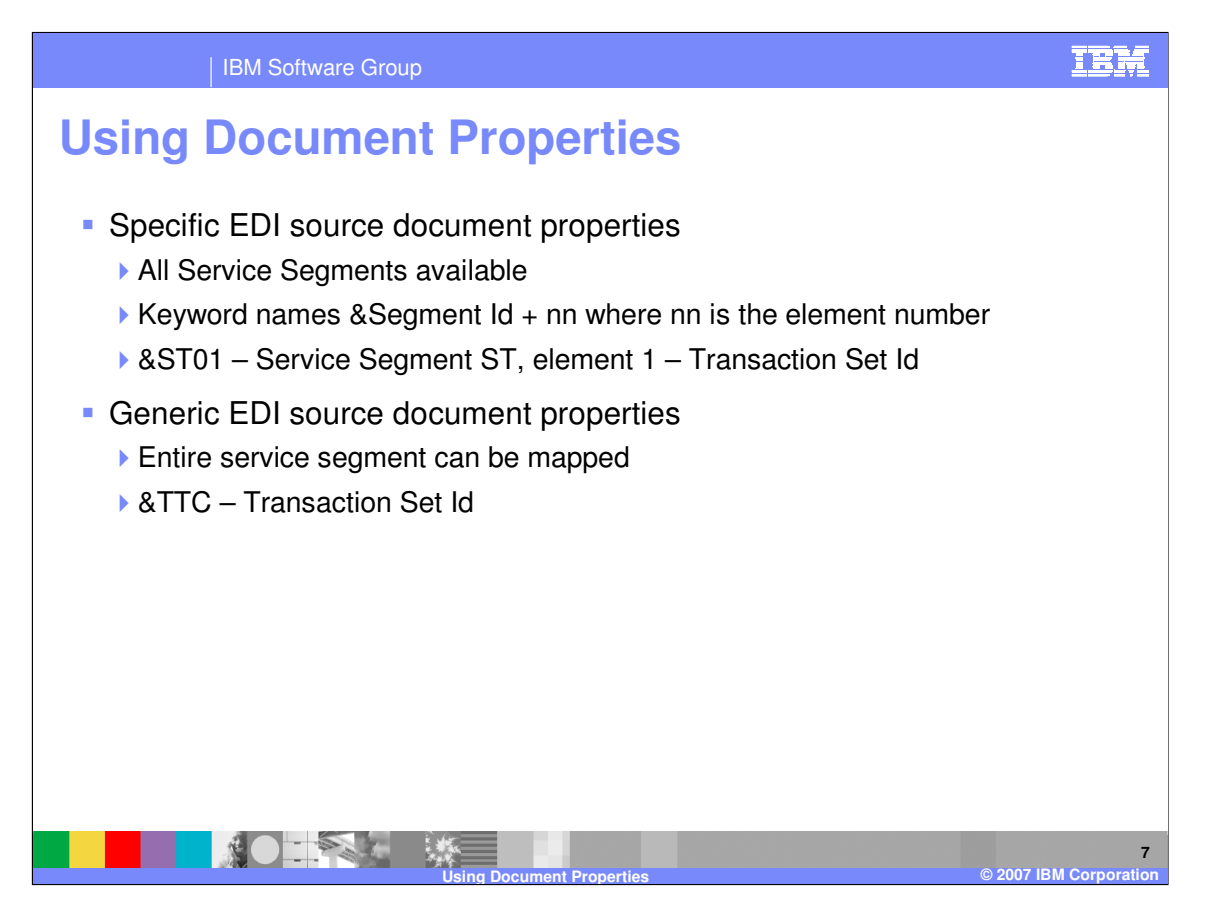

With the Receive process every envelope or service segment can be accessed using a combination of the segment ID (ISA, UNB, STX, and so forth) concatenated with a 2-byte number indicating the field within the segment wanted. These are the Specific document properties. Generic document properties are also available and include the ability to map the entire service segment up to the length of the target application field.

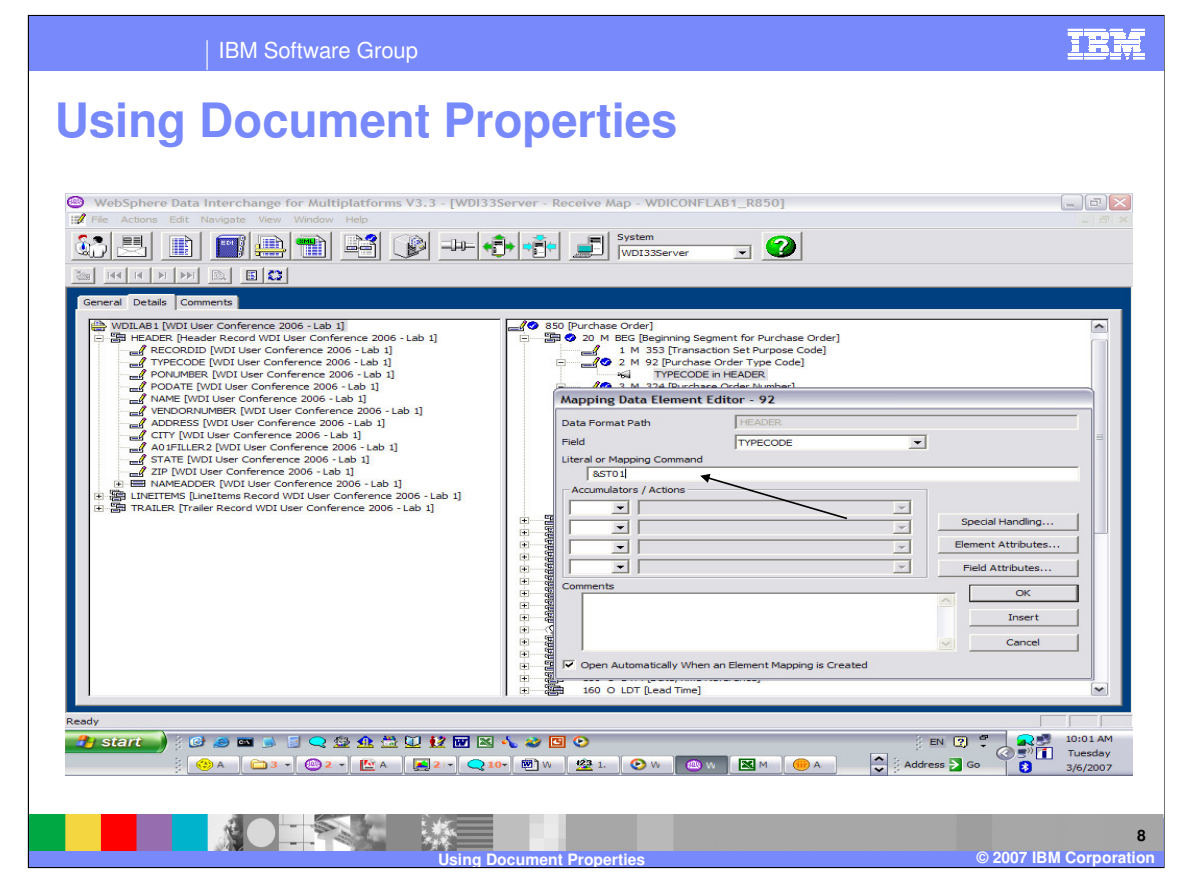

To map, for example, the transaction set ID you can use the &ST01 keyword which is the specific property name. The keyword is entered on the Literal or Mapping Command line.

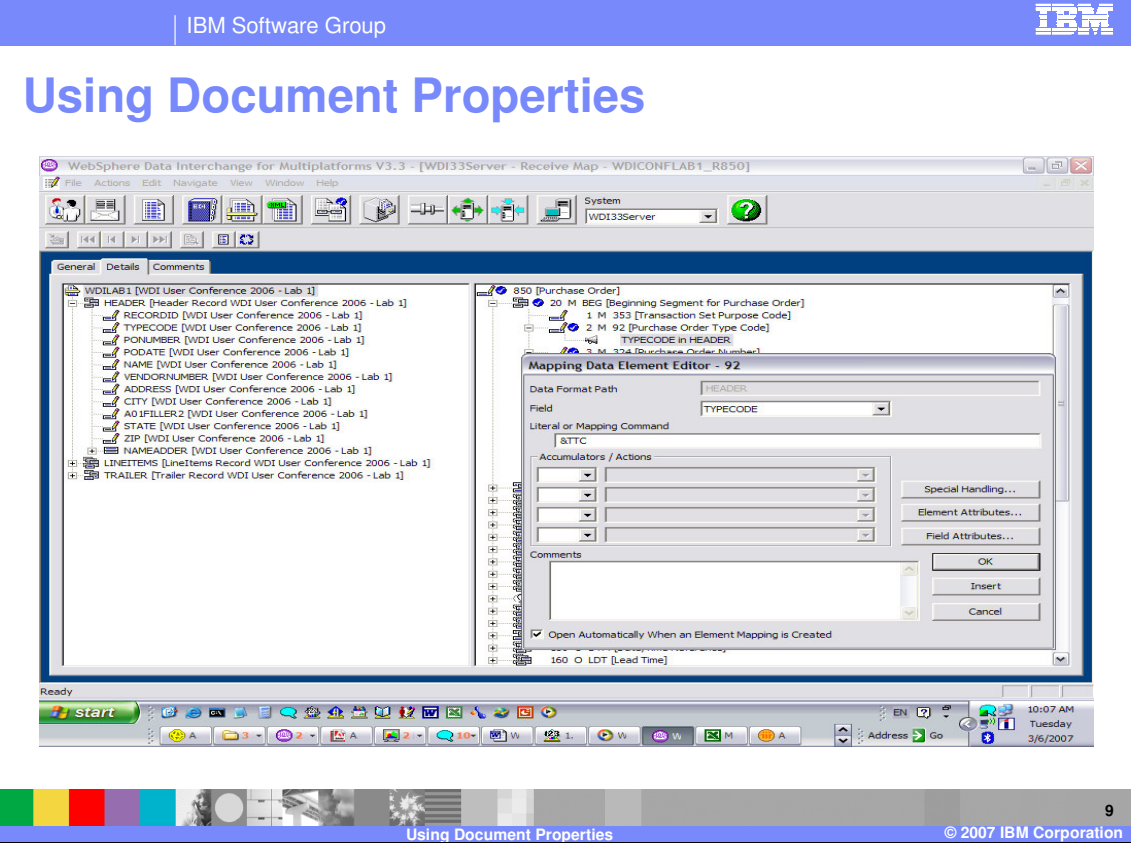

To map the transaction set ID using the generic keyword use &TTC. The keyword is entered on the Literal or Mapping Command line.

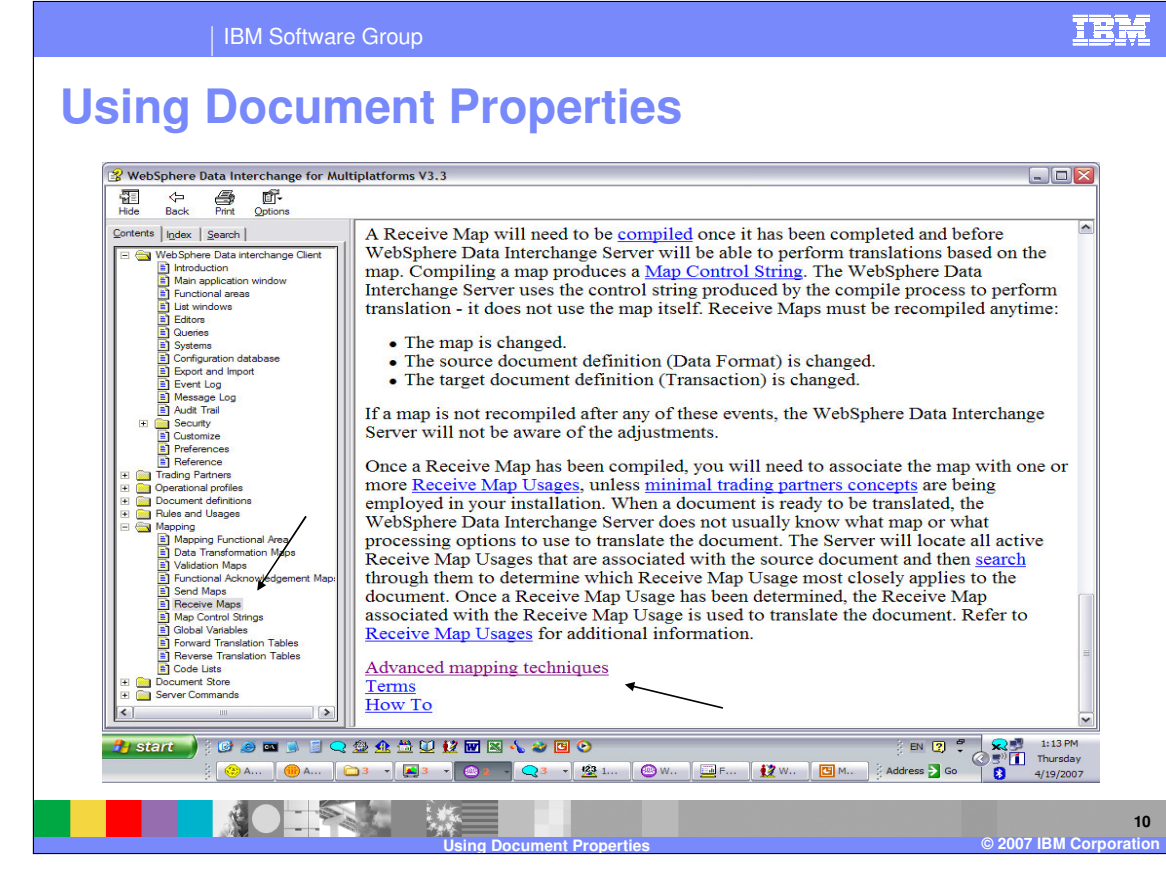

WebSphere Data Interchange Client help contains a list of the envelope or service segment values available under Advanced mapping techniques topic.

IBM Software Group

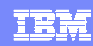

## **Using Document Properties**

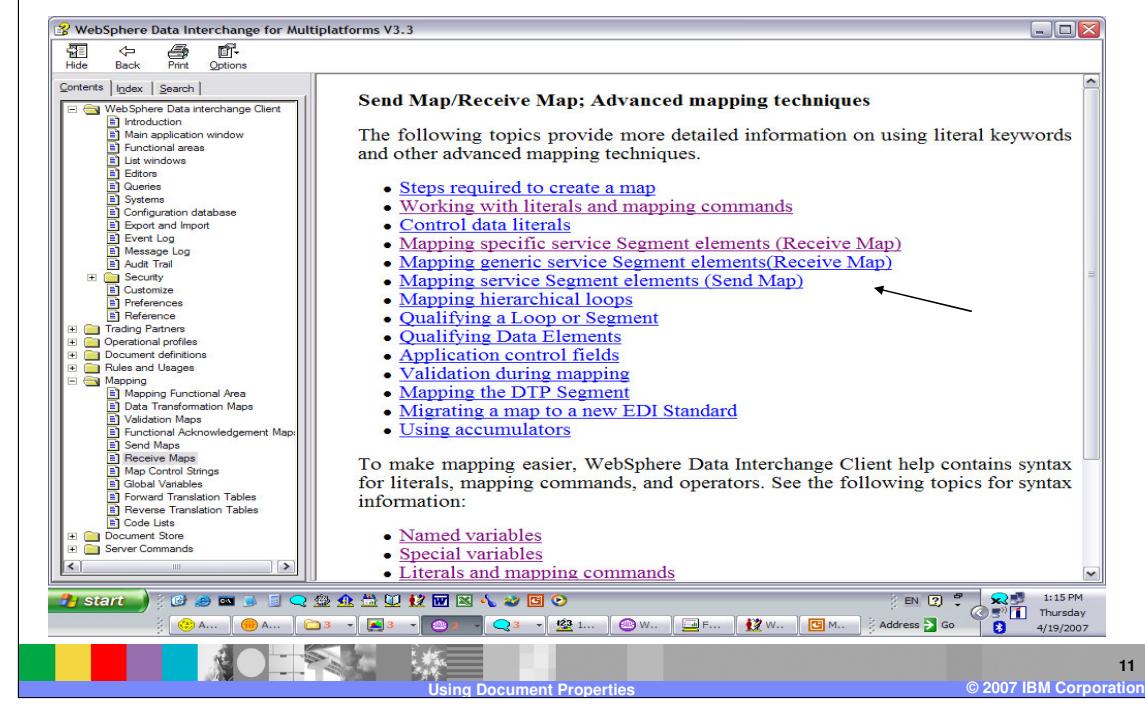

Both specific and generic service segment attributes can be found.

## IBM Software Group

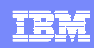

## **Using Document Properties**

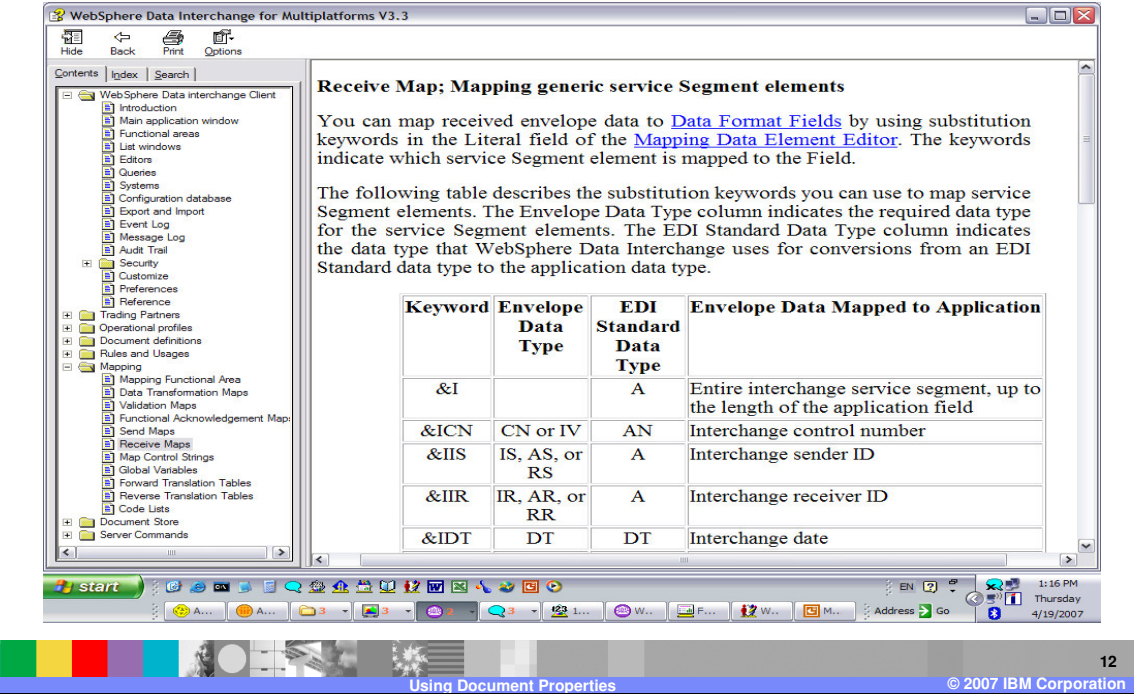

This is a list of generic service segment keywords that can be used during mapping.

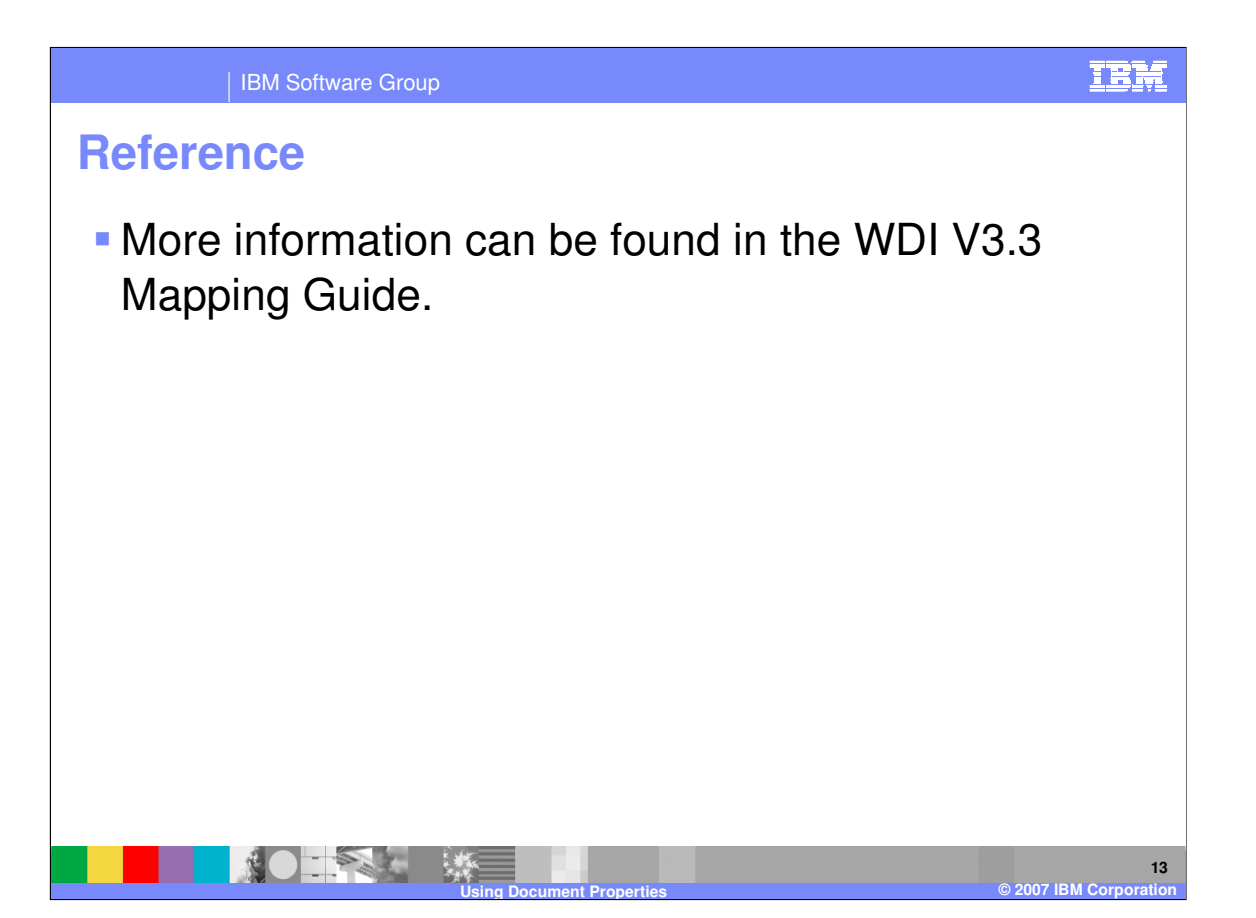

More information can be found in the WebSphere Data Interchange Version 3.3 Mapping Guide.

IBM Software Group

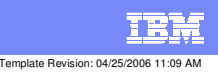

**Trademarks, copyrights, and disclaimers**

The following terms are trademarks or registered trademarks of International Business Machines Corporation in the United States, other countries, or both:

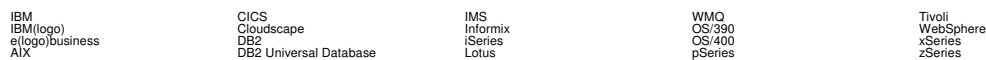

Java and all Java-based trademarks are trademarks of Sun Microsystems, Inc. in the United States, other countries, or both.

Microsoft, Windows, Windows NT, and the Windows logo are registered trademarks of Microsoft Corporation in the United States, other countries, or both.

Intel, ActionMedia, LANDesk, MMX, Pentium and ProShare are trademarks of Intel Corporation in the United States, other countries, or both.

UNIX is a registered trademark of The Open Group in the United States and other countries.

Linux is a registered trademark of Linus Torvalds.

Other company, product and service names may be trademarks or service marks of others.

Product data has been reviewed for accuracy as of the date of initial publication. Product data is subject to change without notice. This document could include technical inaccuracies or<br>fytographical errors. IBM may make

Information is provided "AS IS" without warranty of any kind. THE INFORMATION PROVIDED IN THIS DOCUMENT IS DISTRIBUTED "AS IS" WITHOUT ANY WORKEANTY, EITHER<br>EXPRESS OR IMPLIED. IBM EXPRESSLY DISCLAIMS ANY WARRANTIES OF MER

The provision of the information contained herein is not intended to, and does not, grant any right or license under any IBM patents or copyrights. Inquiries regarding patent or copyright<br>licenses should be made, in writin

IBM Director of Licensing IBM Corporation North Castle Drive Armonk, NY 10504-1785 U.S.A.

Performance is based on measurements and projections using standard BM obentual mean that will customer examples described to the mean that we are the secondicted as illustrations of how those customers are presented as il

© Copyright International Business Machines Corporation 2006. All rights reserved.

Note to U.S. Government Users - Documentation related to restricted rights-Use, duplication or disclosure is subject to restrictions set forth in GSA ADP Schedule Contract and IBM Corp.

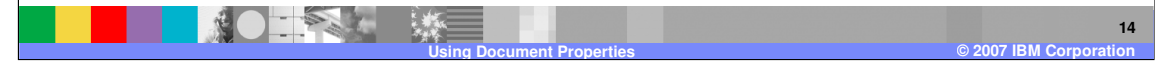